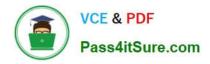

https://www.pass4itsure.com/professional-cloud-developer.html 2024 Latest pass4itsure PROFESSIONAL-CLOUD-DEVELOPER PDF and VCE dumps Download

# PROFESSIONAL-CLOUD-DEVELOPER<sup>Q&As</sup>

Professional Cloud Developer

# Pass Google PROFESSIONAL-CLOUD-DEVELOPER Exam with 100% Guarantee

Free Download Real Questions & Answers **PDF** and **VCE** file from:

https://www.pass4itsure.com/professional-cloud-developer.html

100% Passing Guarantee 100% Money Back Assurance

Following Questions and Answers are all new published by Google Official Exam Center https://www.pass4itsure.com/professional-cloud-developer.html 2024 Latest pass4itsure PROFESSIONAL-CLOUD-DEVELOPER PDF and VCE dumps Download

- Instant Download After Purchase
- 100% Money Back Guarantee
- 😳 365 Days Free Update

VCE & PDF

Pass4itSure.com

800,000+ Satisfied Customers

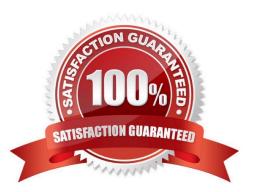

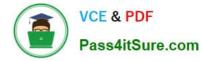

#### **QUESTION 1**

You are designing a schema for a table that will be moved from MySQL to Cloud Bigtable. The MySQL table is as follows:

```
AccountActivity
(
Account_id int,
Event_timestamp datetime,
Transaction_type string,
Amount numeric(18, 4)
) primary key (Account id, Event timestamp)
```

How should you design a row key for Cloud Bigtable for this table?

- A. Set Account\_id as a key.
- B. Set Account\_id\_Event\_timestamp as a key.
- C. Set Event\_timestamp\_Account\_id as a key.
- D. Set Event\_timestamp as a key.

Correct Answer: C

#### **QUESTION 2**

HipLocal is configuring their access controls.

Which firewall configuration should they implement?

- A. Block all traffic on port 443.
- B. Allow all traffic into the network.
- C. Allow traffic on port 443 for a specific tag.
- D. Allow all traffic on port 443 into the network.

Correct Answer: D

# **QUESTION 3**

Your team is developing an application in Google Cloud that executes with user identities maintained by Cloud Identity. Each of your application\\'s users will have an associated Pub/Sub topic to which messages are published, and a Pub/Sub subscription where the same user will retrieve published messages. You need to ensure that only authorized users can publish and subscribe to their own specific Pub/Sub topic and subscription. What should you do?

VCE & PDF Pass4itSure.com

https://www.pass4itsure.com/professional-cloud-developer.html 2024 Latest pass4itsure PROFESSIONAL-CLOUD-DEVELOPER PDF and VCE dumps Download

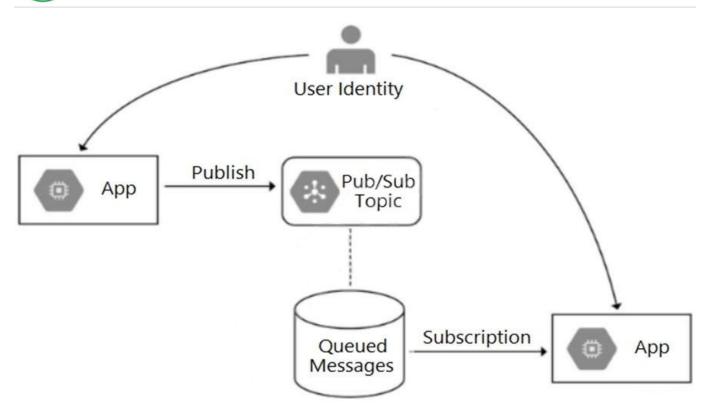

A. Bind the user identity to the pubsub.publisher and pubsub.subscriber roles at the resource level.

B. Grant the user identity the pubsub.publisher and pubsub.subscriber roles at the project level.

C. Grant the user identity a custom role that contains the pubsub.topics.create and pubsub.subscriptions.create permissions.

D. Configure the application to run as a service account that has the pubsub.publisher and pubsub.subscriber roles.

Correct Answer: C

# **QUESTION 4**

You are developing an application that needs to store files belonging to users in Cloud Storage. You want each user to have their own subdirectory in Cloud Storage. When a new user is created, the corresponding empty subdirectory should also be created. What should you do?

A. Create an object with the name of the subdirectory ending with a trailing slash (\\'/\\') that is zero bytes in length.

B. Create an object with the name of the subdirectory, and then immediately delete the object within that subdirectory.

C. Create an object with the name of the subdirectory that is zero bytes in length and has WRITER access control list permission.

D. Create an object with the name of the subdirectory that is zero bytes in length. Set the Content-Type metadata to CLOUDSTORAGE\_FOLDER.

Correct Answer: A

https://cloud.google.com/storage/docs/folders

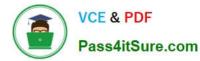

If you create an empty folder using the Google Cloud console, Cloud Storage creates a zero-byte object as a placeholder. For example, if you create a folder called folder in a bucket called my-bucket, a zero- byte object called gs://my-bucket/ folder/ is created. This placeholder is discoverable by other tools when listing the objects in the bucket, for example when using the gsutil ls command.

### **QUESTION 5**

You recently migrated a monolithic application to Google Cloud by breaking it down into microservices. One of the microservices is deployed using Cloud Functions. As you modernize the application, you make a change to the API of the service that is backward- incompatible. You need to support both existing callers who use the original API and new callers who use the new API. What should you do?

A. Leave the original Cloud Function as-is and deploy a second Cloud Function with the new API. Use a load balancer to distribute calls between the versions.

B. Leave the original Cloud Function as-is and deploy a second Cloud Function that includes only the changed API. Calls are automatically routed to the correct function.

C. Leave the original Cloud Function as-is and deploy a second Cloud Function with the new API. Use Cloud Endpoints to provide an API gateway that exposes a versioned API.

D. Re-deploy the Cloud Function after making code changes to support the new API. Requests for both versions of the API are fulfilled based on a version identifier included in the call.

Correct Answer: D

Reference: https://cloud.google.com/endpoints/docs/openapi/versioning-an-api

Latest PROFESSIONAL-CLOUD-DEVELOPER Dumps PROFESSIONAL-CLOUD-DEVELOPER PDF Dumps PROFESSIONAL-CLOUD-DEVELOPER VCE Dumps